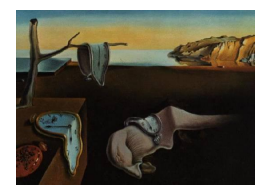

# Journal of Statistical Software

*MMMMMM YYYY, Volume VV, Issue II. [doi: 10.18637/jss.v000.i00](http://dx.doi.org/10.18637/jss.v000.i00)*

# **ceser R Package: Cluster Estimated Standard Error in R**

**Diogo Ferrari** University of Michigan

**John E. Jackson** University of Michigan

#### **Abstract**

This paper presents an implementation in R of the Cluster Estimated Standard Error (CESE) proposed by [Jackson](#page-13-0) [\(2019\)](#page-13-0). The method estimates the covariance matrix of the estimated coefficients of linear models in grouped data sets with correlation among observations within groups. Cluster Estimated Standard Errors (CESE) is an alternative solution for the classical Cluster Robust Standard Error (CRSE) [\(Greene](#page-13-1) [2012;](#page-13-1) [Eicker](#page-13-2) [1967;](#page-13-2) [White](#page-13-3) [1980;](#page-13-3) [Liang and Zeger](#page-13-4) [1986;](#page-13-4) [MacKinnon and Webb](#page-13-5) [2017\)](#page-13-5), which underestimates the standard errors in most of the situations encountered in practice [\(Esarey and](#page-13-6) [Menger](#page-13-6) [2018\)](#page-13-6).

*Keywords*: clustered standard errors, robust standard errors, R.

#### **1. Introduction**

A common problem in regression analysis that requires correction of the estimated standard error of the regression coefficients is the correlation between the residuals in observations that share some observed grouping features. For instance, people that live in the same city, state, or country can display a more similar behaviour than people randomly sampled from different cities, states, or countries. The example extends for any data in which some observations have shared characteristics or belong to the same collective entity or institutional setting. For instance, people from the same school, patients from the same hospital, or groups of the same gender or race can behave more similarly than people across those groups. The within group correlation can be caused by unobserved shared characteristics of the observations in the groups, such as some unobserved school-specific educational policies, or the unobserved patterns of behavior of doctors in different hospitals.

Non-zero within-group correlations violate a common assumption of classical multivariate regression models, namely that the residuals are independent, or simply uncorrelated. If one mistakenly assumes the residuals are independent/uncorrelated, the estimated standard error of the regression coefficients will be biased downward, which leads to smaller estimated confidence intervals, and therefore lower chances to reject the hypothesis that the coefficients are null. It can misguide researchers and lead them to be overconfident that their working hypothesis of non-zero effect is true. We can see that easily with a simple example.

Suppose we estimate the following population regression model:

$$
y = X\beta + \epsilon
$$

where  $X \in (1, k)$ ,  $\beta \in (k+1) \times 1$ ,  $y \in$ , and the last element is the error (or deviance) term  $\epsilon \in$ . We collect  $i = 1, ..., n$  observations to estimate  $\beta$ , which gives the statistical equation for each *i* with the following residuals *e*:

$$
y_i = X_i \beta + e_i.
$$

We usually take X as given (measured without error) and use the OLS estimator  $\hat{\beta}$  of  $\beta$ , which is obtained by finding the argument that minimizes the square residuals (*e*) between observed outcome  $(y)$  and the outcome if no error had occurred  $(X\beta)$ :

$$
\hat{\beta} = \operatorname*{argmin}_{\beta} e^T e = \operatorname*{argmin}_{\beta} (y - X\beta)^T (y - X\beta).
$$

Assuming  $X^T X$  is invertible, the first order condition gives the solution for that optimization problem:

$$
\hat{\beta} = (X^T X)^{-1} X^T y.
$$

Up to this point, if we were simply computing an OLS point estimate of  $\beta$  using  $\hat{\beta}$ , no assumptions would be needed about the distribution of the residuals  $(e_i)$ . We impose assumptions about the distribution of *e* to go one step further and make inferences about *β*ˆ and investigate its statistical properties<sup>[1](#page-1-0)</sup>. The distribution of our estimator  $\hat{\beta}$ , and therefore our inferences, comes from the assumptions about the distribution of *e*. Denote that distribution generically by  $f(e\theta)$ , that is:

$$
e \sim f(e\theta).
$$

We can easily derive the first and second moments of  $\hat{\beta}$ :

$$
\hat{\beta} = (X^T X)^{-1} X^T y = (X^T X)^{-1} X^T (X \beta + e) = \beta + (X^T X)^{-1} X^T e
$$

which gives:

$$
\mu_{\beta} = \mathsf{E}[\hat{\beta}X, \theta] = \beta + (X^T X)^{-1} X^T \mathsf{E}[e\theta]
$$
\n(1)

and

<span id="page-1-0"></span><sup>&</sup>lt;sup>1</sup>Note the assumptions about the distribution of *e* is needed upfront if we are deriving a maximum likelihood estimator (MLE) of *β* instead of the OLS estimator.

$$
\Sigma_{\hat{\beta}} = \mathbb{V}\text{ar}[\hat{\beta}X, \theta] = (X^T X)^{-1} X^T \mathbb{V}\text{ar}[e\theta] X (X^T X)^{-1}.
$$
\n(2)

Assumptions about  $f(e\theta)$  will give the small sample properties of the estimator  $\hat{\beta}$ . The classical assumption is that all residuals *e* comes from the same normal distribution with mean zero, and that they are uncorrelated. That is:

<span id="page-2-3"></span><span id="page-2-1"></span><span id="page-2-0"></span>
$$
e \sim \mathcal{N}(0, \sigma^2 I) \tag{3}
$$

If we assume that  $E[e\theta] = 0$ , as in the expression [\(3\)](#page-2-0), then  $\hat{\beta}$  is unbiased ( $E[\hat{\beta}X, \theta] = \beta$ ), and its standard error is simply:

$$
se(\hat{\beta}) = \sqrt{(X^T X)^{-1} \hat{\sigma}^2}
$$
\n(4)

with the estimated variance of *e* given by [\(Greene](#page-13-1) [2012\)](#page-13-1):

$$
\hat{\sigma}^2 = \frac{(y - X\hat{\beta})^T (y - X\hat{\beta})}{n - (K + 1)}.
$$

Equation [\(4\)](#page-2-1) provides the exact confidence interval for  $\hat{\beta}$ :

$$
CI[\hat{\beta}] = (\hat{\beta} - t * \text{se}(\hat{\beta}), \hat{\beta} + t * \text{se}(\hat{\beta})).
$$
\n(5)

In the expression [\(5\)](#page-2-2), the value of *t* comes from a *t*−distribution and it is given by:

<span id="page-2-2"></span>
$$
p(T < t) = 1 - \alpha.
$$

The common practice is to choose  $\alpha = 0.05$ , which gives the 95% confidence interval of  $\hat{\beta}$ .

The standard output of the lm() function to estimate linear models in R assumes the zero mean normal distribution with uncorrelated residuals, which gives the estimated standard errors shown in equation [\(4\)](#page-2-1) above [\(Wilkinson and Rogers](#page-13-7) [1973;](#page-13-7) [Chambers](#page-13-8) [1992;](#page-13-8) [R Core](#page-13-9) [Team](#page-13-9) [2018\)](#page-13-9).

The clustering problem emerges in grouped data. Consider that each observation *i* belongs to a group *g*; that there are *G* groups in the data; and that the error terms, (*e*), for individual observations in the same group are correlated. Following the examples above, lets say that multiple observations come from the same schools, hospitals, or countries. It is likely that the assumption of independence of the residuals is violated because individuals of the same group probably share some unobserved characteristics that affect their behavior, which creates a non-zero correlation between the residuals *within* the observed groups. Then, keeping all the other assumptions of the classical regression model, the distribution of the disturbances can be more generally denoted by:

 $e \sim \mathcal{N}(0, \Sigma)$ .

In this case the standard errors of  $\hat{\beta}$  under the assumption of independence or zero correlation of the residuals (se $(\hat{\beta})$ ) differ from the standard errors computed when the within-group correlations are taken into account  $(\text{se}_g(\hat{\beta}))$ :

$$
se(\hat{\beta}) = \sqrt{(X^TX)^{-1}\hat{\sigma}^2} \neq \sqrt{(X^TX)^{-1}(X^T\hat{\Sigma}X)(X^TX)^{-1}} = se_g(\hat{\beta})
$$

Typically,  $\text{se}(\hat{\beta}) < \text{se}_q(\hat{\beta})$ . It means that assuming uncorrelated residuals produces confidence intervals of  $\hat{\beta}$  that are smaller than the true ones, and that the researcher will be overconfident about the range of estimated values of the linear coefficients that seem consistent with the data.

There are some approaches to deal with that problem. One is to adjust the confidence intervals. [Imbens and Kolesar](#page-13-10) [\(2016\)](#page-13-10) adjust the number of the degree of freedom of the *t*−distribution, producing larger values of *t* used to construct the confidence intervals. Another approach uses bootstrap methods [\(Cameron, Gelbach, and Miller](#page-13-11) [2008;](#page-13-11) [Harden](#page-13-12) [2011;](#page-13-12) [MacKinnon and Webb](#page-13-5) [2017\)](#page-13-5). These methods only correct the confidence intervals, but they do not provide an estimate for  $\hat{\Sigma}$  (see [Harden](#page-13-12) [\(2011\)](#page-13-12) for an exception). As a result, hypothesis tests about the nullity of multiple coefficients and interactions are infeasible. For models with interaction terms, it means marginal effects plots of the interactive terms cannot be constructed because they require the full  $\Sigma_\beta$  matrix. Only presenting one confidence interval ignores current best practice recommendations that eschew the use of pre-set p-values, such as those derived from  $\alpha = 0.05$ , in favor of reporting standard errors and letting readers decide what level of uncertainty they prefer. (see [Wasserstein, Schirm, and Lazar](#page-13-13) [\(2019\)](#page-13-13)). This practice requires estimating and reporting the elements of  $\Sigma_{\beta}$  as computing different confidence intervals via the commonly proposed bootstrapping requires the original data.

Two methods provide an estimate for  $\Sigma$ , which eliminate those problems: Cluster Robust Standard Errors (CRSE) and Cluster Estimated Standard Errors (CESE). The next section reviews these two main approaches to correct the estimated standard errors of  $\hat{\beta}$ . The following section presents our implementation of CESE in R and compare it with the already existing implementation of CRSE. An introductory example then explores the methods and its implementation.

### **2. Clustered Standard Error Corrections**

#### **2.1. Cluster Robust Standard Errors (CRSE)**

The CRSE is the routine solution used by researchers to deal with the estimation of clustered standard errors in grouped data [\(Eicker](#page-13-2) [1967;](#page-13-2) [White](#page-13-3) [1980;](#page-13-3) [Liang and Zeger](#page-13-4) [1986;](#page-13-4) [Esarey and](#page-13-6) [Menger](#page-13-6) [2018\)](#page-13-6). If the individual-level observations are divided into groups *g* (e.g., schools, countries, etc.), and  $g = 1, \ldots, G$ , we can rewrite the estimated variance of  $\hat{\beta}$  in equation [\(2\)](#page-2-3) as:

$$
\hat{\Sigma}_{\beta} = (X^T X)^{-1} \left[ \sum_{g=1}^G X_g^T \hat{\Sigma}_g X_g \right] (X^T X)^{-1} \tag{6}
$$

The key problem is how to estimate  $\hat{\Sigma}_g$ , the variance-covariance matrix of the residuals for group *g*. The CRSE solution is to use the raw estimated residuals from the OLS estimates of β, and compute  $\hat{\Sigma}_g$  using  $y_g$  and  $X_g$ , the output variable and the covariates, respectively, of observations in group g. It gives the CRSE estimator  $\hat{\Sigma}_g^{\text{CRSE}}$  as follows:

$$
\hat{\Sigma}_g^{\text{CRSE}} = (y_g - X_g \hat{\beta})(y_g - X_g \hat{\beta})^T = e_g e_g^T
$$

The R package sandwich provides some functions to estimate clustered standard errors using the CRSE solution [\(Zeileis](#page-14-0) [2004\)](#page-14-0).

[MacKinnon and Webb](#page-13-5) [\(2017\)](#page-13-5) show that there are three necessary conditions for CRSE to be consistent: (a) infinite number of clusters, (b) homogeneity across clusters in the stochastic term distributions; and (c) an equal number of observations per cluster. Moreover, authors have shown that CRSE are biased downward for small samples and possibly for large samples as well [\(MacKinnon and Webb](#page-13-5) [2017;](#page-13-5) [Esarey and Menger](#page-13-6) [2018\)](#page-13-6). [Jackson](#page-13-0) [\(2019\)](#page-13-0) also shows other conditions that lead the  $\hat{\Sigma}_g^{\text{CRSE}}$  to provide values that underestimate the true  $\Sigma_\beta$ , and therefore the confidence intervals of the regression coefficients. The author proposes an alternative approach to estimate  $\Sigma_g$  called CESE, which we discuss next.

#### **2.2. Cluster Estimated Standard Errors (CESE)**

[Jackson](#page-13-0) [\(2019\)](#page-13-0) proposes an approach labeled CESE to estimate the standard errors in grouped data with within-group correlation in the residuals. The approach is based on the estimated expectation of the product of the residuals. Assuming that the residuals have the same variance-covariance matrix within the groups, if we denote by  $\sigma_{ig} = \sigma_g^2$  and  $\rho_{ig} = \rho_g$  the variance and the covariance, respectively, of the residuals within the group  $q$ , then the expectation of the product of the residuals is given by (see [Jackson](#page-13-0) [\(2019\)](#page-13-0) for details):

$$
\Sigma_g = \mathsf{E}[e_g e_g^T] = \sigma_g^2 (I_g - P_g) + \rho_g \left[ \iota_g \iota_g^T - (I_g - P_g) - (P_g \iota_g \iota_g^T + \iota_g \iota_g^T P_g) \right. \\
 \left. + X_g (X^T X)^{-1} \left( \sum_{g=1}^G X_g^T \iota_g \iota_g^T X_g \right) (X^T X)^{-1} X_g \right]
$$
\n<sup>(7)</sup>

where  $\iota_g$  is a unitary column vector,  $I_g$  is a  $g \times g$  identity matrix, and  $P_g = X_g (X^T X)^{-1} X_g^T$ . Equation [\(7\)](#page-4-0) can be rewriten concisely as:

<span id="page-4-1"></span><span id="page-4-0"></span>
$$
\Sigma_g = \sigma_g^2 Q_{1g} + \rho_g Q_{2g}.\tag{8}
$$

The equation above explicitly shows that the expectation of the cross-product of the residuals is a function the data through  $Q_{1g}$  and  $Q_{2g}$  and the unknown variance  $\sigma_g^2$  and correlation

 $\rho_g$  of the residuals  $e_g$  in each group *g*. The CESE solution is to explore the linear structure of equation [\(8\)](#page-4-1) and to estimate  $\sigma_g^2$  and  $\rho_g$  *as if* the estimated values of  $e_g e_g^T$  were random deviances from their expectations. Denote *ξ* that deviance. Then

$$
e_g e_g^T = \mathsf{E}[e_g e_g^T] + \xi
$$
  
=  $\sigma_g^2 Q_{1g} + \rho_g Q_{2g} + \xi$   
=  $\Sigma_g + \xi$ . (9)

The estimates of  $\sigma_g^2$  and  $\rho_g$  are obtained using the OLS estimator. That is, if we denote  $\Omega_g = (\sigma_g^2, \rho_g)^T$ ,  $q_{1g}$  (or  $q_{2g}$ ) the vectorized diagonal and lower triangle of  $Q_{1g}$  (or  $Q_{2g}$ ) stacked into a  $n_g(n_g+1)/2$  column vector,  $q_g = [q_{1g}, q_{2g}]$ , and  $s_{eg}$  the corresponding elements of  $e_g e_g^T$ stacked into a column vector as well, then the OLS CESE estimator  $\hat{\Omega}_g = (\hat{\sigma}_g^2, \hat{\rho}_g)^T$  of the variance and correlation of the residuals in group *g* is given by

$$
\hat{\Omega}_g = \underset{\Omega_g}{\text{argmin}} (s_{eg} - q_g \Omega_g)^T (s_{eg} - q_g \Omega_g).
$$

As pointed above for the OLS estimator of  $\beta$ , if we assume that  $q_g^T q_g$  is invertible, the first order condition gives:

<span id="page-5-0"></span>
$$
\hat{\Omega}_g = (q_g^T q_g)^{-1} q_g^T s_{eg}.
$$
\n(10)

We can rewrite the equation  $(10)$  as:

$$
\begin{bmatrix} \hat{\sigma}_g^2 \\ \hat{\rho}_g \end{bmatrix} = \begin{bmatrix} q_{1g}^T q_{1g} & q_{1g}^T q_{2g} \\ q_{2g}^T q_{1g} & q_{2g}^T q_{2g} \end{bmatrix}^{-1} \begin{bmatrix} q_{1g}^T s_{eg} \\ q_{2g}^T s_{eg} \end{bmatrix} . \tag{11}
$$

As explained above for the OLS estimates of  $\beta$ , the estimators of  $\sigma_g^2$  and  $\rho_g$  do not require *per se* any assumption on  $\xi$ , unless we want to construct confidence intervals for the estimates of those parameters.

[Jackson](#page-13-0) [\(2019\)](#page-13-0) shows that CESE produces larger standard errors for the coefficients and much more conservative confidence intervals than the CRSE, which is known to be biased downward. CESE is also less sensitive to the number of clusters and to the heterogeneity of the clusters, which can be a problem for both CRSE and bootstrap methods.

We implemented CESE in R. It is available in the package named ceser. The next section presents some details of the implementation as well as an example ilustrating how to use the package in practice.

# **3. Implementation and Illustrative Example**

#### **3.1. Computing the CESE**

The package ceser provides a function vcovCESE() that takes the output of the function lm() (or any other that produces compatible outputs) and computes the Cluster Estimated Standard Errors (CESE). The basic structure of the function is:

```
R> vcovCESE(mod, cluster = NULL, type=NULL)
```
The parameter mod receives the output of the lm() function. The parameter cluster can receive a right-hand side R formula with the summation of the variables in the data that will be used to cluster the standard errors. For instance, if one wants to cluster the standard error by country, one can use:

```
R> vcovCESE(..., cluster = ~ country, ...)
```
To cluster by country and gender, simply use

```
R> vcovCESE(..., cluster = ~ country + gender, ...)
```
The parameter cluster can also receive, instead of a formula, a string vector with the name of the variables that contain the groups to cluster the standard errors. If cluster  $=$  NULL, each observation is considered its own group to cluster the standard errors.

The parameter type receives the procedure to use for heterokedasticity correction. Heterokedasticity occurs when the diagonal elements of  $\Sigma$  are not constant across observations. The correction can also be used to deal with underestimation of the true variance of the residuals due to leverage produced by outliers. We include five types of correction. In particular, type can be either "HC0", "HC1", "HC2", "HC3", and "HC4" [\(Hayes and Cai](#page-13-14) [2007\)](#page-13-14). Denote *e<sup>c</sup>* the corrected residuals. Each option produce the following corretion:

HCO: 
$$
e_{ic} = e_i
$$
  
\nHCl:  $e_{ic} = e_i \left(\sqrt{\frac{n}{n-k}}\right)$   
\nHC2:  $e_{ic} = e_i \left(\frac{1}{\sqrt{1-h_{ii}}}\right)$   
\nHC3:  $e_{ic} = e_i \left(\frac{1}{1-h_{ii}}\right)$   
\nHC4:  $e_{ic} = e_i \left(\frac{1}{\sqrt{(1-h_{ii})^{\delta_i}}}\right)$ 

where *k* is the number of covariates,  $h_{ii}$  is the  $i^{th}$  diagonal element of the matrix  $P =$  $X(X^TX)^{-1}X^T$ , and  $\delta_i = \min(4, h_{ii})$  $\frac{n}{k}$ ).

The estimation also corrects for cases in which  $\rho_g > \sigma^2 g$ . Following [Jackson](#page-13-0) [\(2019\)](#page-13-0), we use  $\hat{\sigma}_g^2 = (\hat{\rho}_g + 0.02)$  in those cases.

#### **3.2. Example with application**

In applied regression analyses, the practioner is usually interested in estimating the linear coefficients and their standard error to evaluate if the confidence interval of the point estimates of the coefficients includes the null value. It means that two quantites of interest are  $\hat{\beta}$  and  $\mathrm{se}(\hat{\beta})$ .

In this section, we compare the standard output of the lm() function with the standard errors of the linear coefficients produced by the CRSE, as computed by the widely used R package sandwich [\(Zeileis](#page-14-0) [2004\)](#page-14-0), and those produced by the ceser package, which contains our implementation of the CESE method proposed by [Jackson](#page-13-0) [\(2019\)](#page-13-0). As discussed in the previous section, in general the CESE should be more conservative, produce larger estimates of the standard errors, and result in wider confidence intervals.

To ilustrate how to use the ceser package, and to compare the three estimates of the standard error (raw, CRSE, and CESE), we use the data set dcese provided with the ceser package. The data set was used in [Jackson](#page-13-0) [\(2019\)](#page-13-0) and comes from [Elgie, Bucur, Dolez, and](#page-13-15) [Laurent](#page-13-15) [\(2014\)](#page-13-15). It contains information of 310 ( $i=1,\ldots, 310$ ) observations across 51 countries  $(g=1,\ldots,51)$ . The outcome variable is the number of effective legislative parties (enep). The explanatory variables are: the number of presidential candidates (enpc); a measure of presidential power (fapres); the proximity of presidential and legislative elections (proximity); the effective number of ethnic groups (eneg); the log of average district magnitudes (logmag); an interaction term between the number of presidential candidates and the presidential power (enpcfapres = enpc  $\times$  fapres), and another interaction term between the log of the district magnitude and the number of ethnic groups (logmag eneg = logmag  $\times$  eneg). Elgie *[et al.](#page-13-15)* [\(2014\)](#page-13-15) present regression analyses showing a strong relationship between enpc and fapres, enpc, and their interaction. The effective number of legislative parties increases with the number of presidential candidates, but decreases with presidential power. The interactive term has a positive coefficient, implying the negative association between the number of legislative parties and presidential power attenuates as the number of candidates increases. They use a variety of standard error corrections, including CRSE. We reproduce their study here, and include the estimation of the standard errors using CESE as in [Jackson](#page-13-0) [\(2019\)](#page-13-0).

Start with the functions that provide the variance covariance matrix of the estimated coefficients  $\hat{\beta}$ . For all the examples below, we use the HC3 correction. The Table [1](#page-11-0) below uses also HC1 for comparison. After loading the package and the data,

```
R> library(ceser)
R> data(dcese)
```
Estimate the linear model using the lm() function.

```
R mod = lm(enep \sim enpc + fapres + enpcfapres + proximity
                       + eneg + logmag + logmag_eneg , data=dcese)
```
The estimated raw values of the variance covariance matrix obtained by running the standard R function from the stats package [\(R Core Team](#page-13-9) [2018\)](#page-13-9) are:

R> vcov(mod)

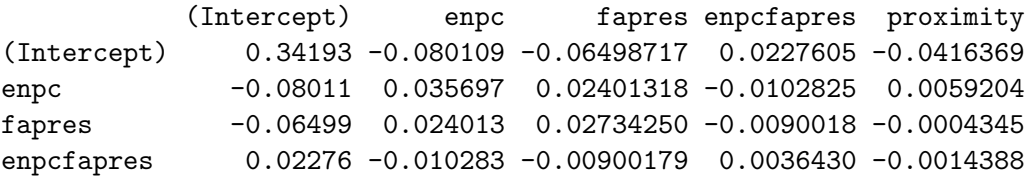

```
proximity -0.04164 0.005920 -0.00043452 -0.0014388 0.0776196
eneg -0.03580 -0.001477 -0.00251785 0.0007025 -0.0039084
logmag -0.05448 -0.006981 0.00017420 0.0021400 -0.0023836
logmag_eneg 0.02532 0.001833 -0.00007513 -0.0007721 -0.0009086
                eneg logmag logmag_eneg
(Intercept) -0.0358050 -0.0544826 0.02532042
enpc -0.0014768 -0.0069809 0.00183259
fapres -0.0025179 0.0001742 -0.00007513
enpcfapres 0.0007025 0.0021400 -0.00077214
proximity -0.0039084 -0.0023836 -0.00090860
eneg 0.0218856 0.0222887 -0.01190289
logmag 0.0222887 0.0606796 -0.02995518
logmag_eneg -0.0119029 -0.0299552 0.01778317
```
The CRSE, using countries as the grouping variable, obtained using the vcovCL() function of the sandwich package [\(Zeileis](#page-14-0) [2004\)](#page-14-0) are:.

R> library(sandwich)  $R$ > vcovCL(mod, cluster = ~country, type="HC3")

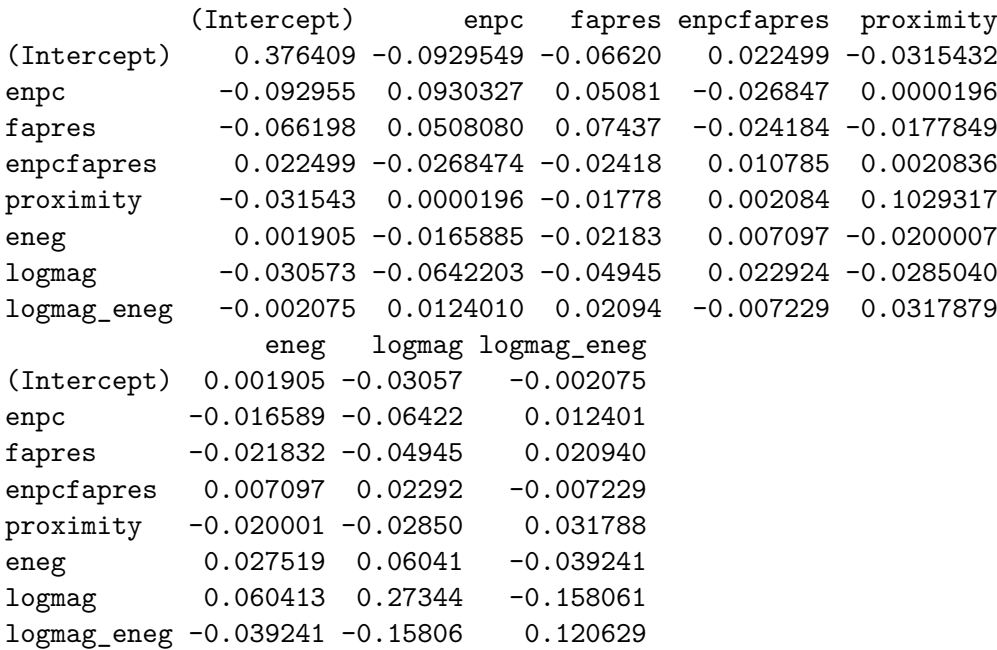

In a similar fashion, the CESE are obtained by simply running the function vcovCESE() of the ceser package:

 $R$  vcovCESE(mod, cluster = ~country, type="HC3")

(Intercept) enpc fapres enpcfapres proximity (Intercept) 1.59804 -0.3565890 -0.326045 0.0928614 -0.086959

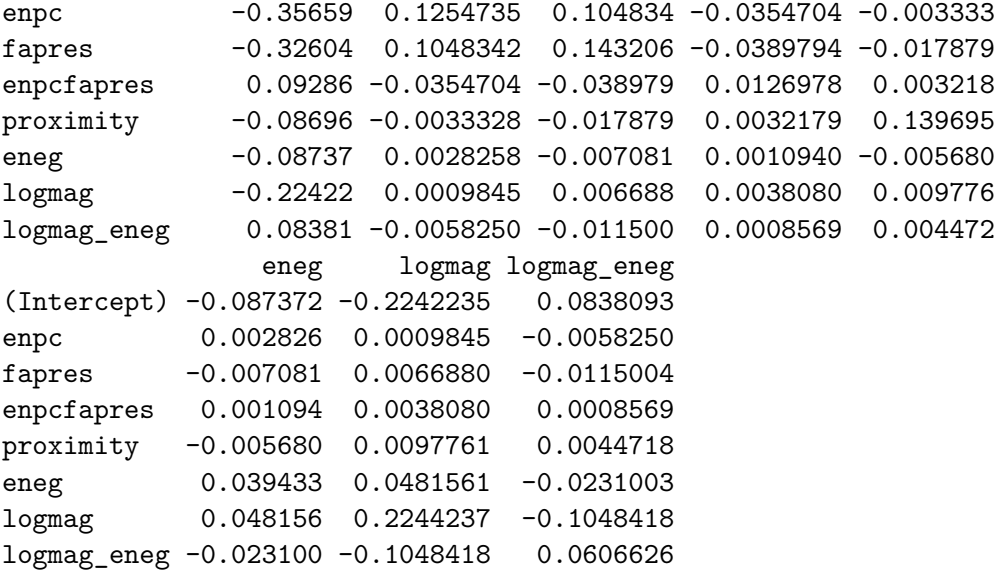

Note that the estimated standard errors are ordered as expected. The raw standard errors are smaller than CRSE, which by its turn are smaller than CESE for almost all coefficients: The standard errors for each method are:

```
R> sqrt(diag(vcov(mod)))
```
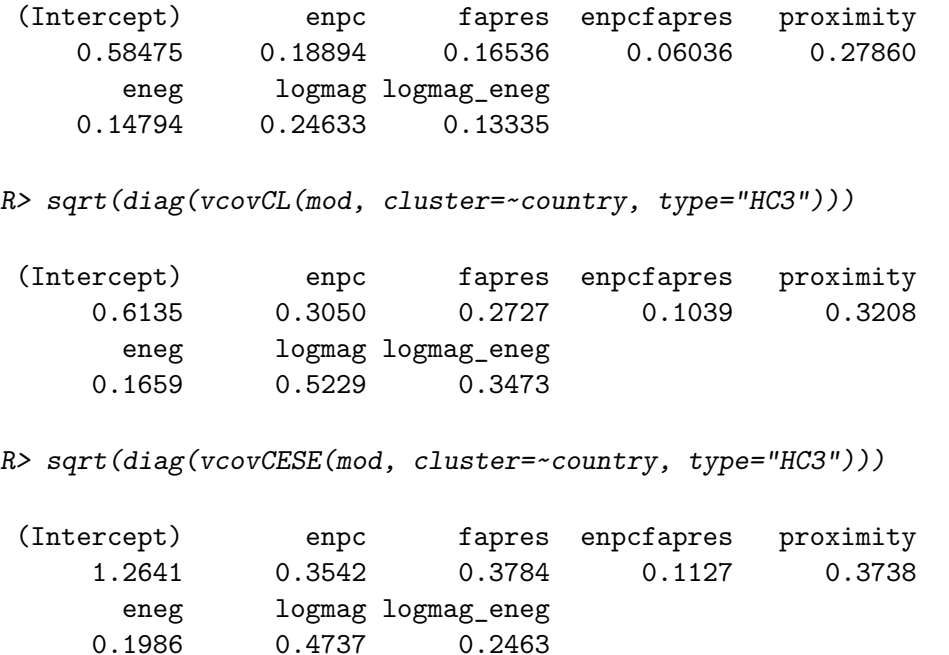

Summary tables with the raw standard errors, CRSE, and CESE are easy to produce. The package lmtest is specially useful for that purpose. The package ceser plays nicely with the lmtest package and the function coeftest() of that package, which can be used to create summary tables with the different standard errors. The raw estimates are:

```
R> summary(mod)
Call:
lm(formula = enep - enpc + fapres + enpcf apres + proximity +eneg + logmag + logmag_eneg, data = dcese)
Residuals:
  Min 1Q Median 3Q Max
-3.559 -0.819 -0.361 0.377 9.039
Coefficients:
          Estimate Std. Error t value Pr(>|t|)
(Intercept) 2.7043 0.5848 4.62 0.0000056 ***
enpc 0.3040 0.1889 1.61 0.10871
fapres -0.6118 0.1654 -3.70 0.00026 ***
enpcfapres  0.2078  0.0604  3.44  0.00066 ***
proximity -0.0224 0.2786 -0.08 0.93589
eneg -0.0657 0.1479 -0.44 0.65748<br>logmag -0.1815 0.2463 -0.74 0.46193
                    0.2463 -0.74 0.46193
logmag_eneg 0.3605 0.1334 2.70 0.00727 **
---codes: 0 '***' 0.001 '**' 0.01 '*' 0.05 '.' 0.1 ' ' 1
Residual standard error: 1.65 on 291 degrees of freedom
Multiple R-squared: 0.378,Adjusted R-squared: 0.363
F-statistic: 25.3 on 7 and 291 DF, p-value: <0.0000000000000002
We can obtain the summary with CRSE by country by running:
R> library(lmtest)
R coeftest(mod, vcov = vcovCL, cluster = ~ country, type="HC3")
t test of coefficients:
          Estimate Std. Error t value Pr(>|t|)
(Intercept) 2.7043 0.6135 4.41 0.000015 ***
enpc 0.3040 0.3050 1.00 0.320
fapres -0.6118 0.2727 -2.24 0.026 *
enpcfapres 0.2078 0.1039 2.00 0.046 *
proximity -0.0224 0.3208 -0.07 0.944
eneg -0.0657 0.1659 -0.40 0.693
logmag -0.1815 0.5229 -0.35 0.729
logmag_eneg 0.3605 0.3473 1.04 0.300
---codes: 0 '***' 0.001 '**' 0.01 '*' 0.05 '.' 0.1 ' ' 1
```
Similary, to use CESE instead of CRSE, simply run

```
R> coeftest(mod, vcov = vcovCESE, cluster = ~ country, type="HC3")
```
t test of coefficients:

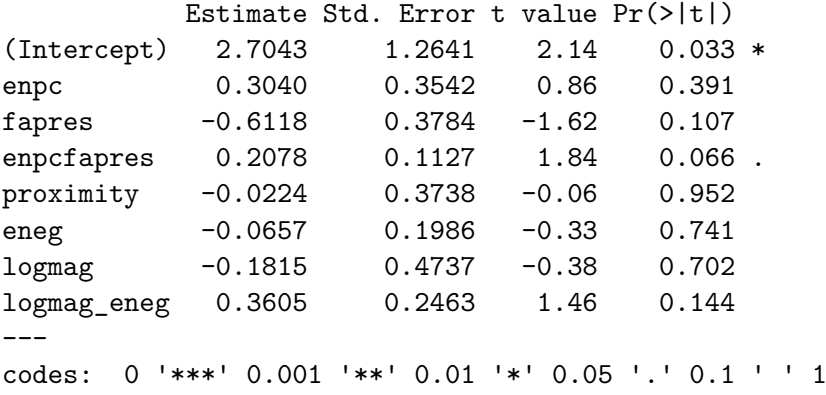

Table [1](#page-11-0) shows how the confidence intervals differ for the different estimates of the standard error of the coefficients. The CRSE are shown with both the  $HC_1$  and  $HC_3$  adjustments to the residuals. We can see how the CESE is more conservative, particulary for the two covariates, fapres (presidential power) and enpcfapres [the interaction between effective number of legislative parties (enpc) and presidential power (fapres)]. For them, the null value is consistent with the data when the CESE is used, but not if the other standard errors are adopted for the computation of the confidence intervals.

|             |           | Std. Errors          |                    |                    |                   |
|-------------|-----------|----------------------|--------------------|--------------------|-------------------|
| Covariate   | Estimate  | Raw                  | $CRSE_{HC1}$       | $CRSE_{HC3}$       | <b>CESE</b>       |
| (Intercept) | 2.7043    | 0.5848               | 0.4886             | 0.6135             | 1.2641            |
| enpc        | 0.3040    | 0.1889               | 0.2517             | 0.3050             | 0.3542            |
| fapres      | $-0.6118$ | 0.1654               | 0.2038             | 0.2727             | 0.3784            |
| enpcfapres  | 0.2078    | 0.0604               | 0.0826             | 0.1039             | 0.1127            |
| proximity   | $-0.0224$ | 0.2786               | 0.2544             | 0.3208             | 0.3738            |
| eneg        | $-0.0657$ | 0.1479               | 0.1415             | 0.1659             | 0.1986            |
| logmag      | $-0.1815$ | 0.2463               | 0.4387             | 0.5229             | 0.4737            |
| logmag_eneg | 0.3605    | 0.1334               | 0.2883             | 0.3473             | 0.2463            |
|             |           | Confidence Intervals |                    |                    |                   |
| Covariate   | Estimate  | Raw                  | $CRSE_{HC1}$       | $CRSE_{HC3}$       | <b>CESE</b>       |
| (Intercept) | 2.7043    | (1.558, 3.85)        | (1.747, 3.662)     | (1.502, 3.907)     | (0.227, 5.182)    |
| enpc        | 0.3040    | $(-0.066, 0.674)$    | $(-0.189, 0.797)$  | $(-0.294, 0.902)$  | $(-0.39, 0.998)$  |
| fapres      | $-0.6118$ | $(-0.936, -0.288)$   | $(-1.011, -0.212)$ | $(-1.146, -0.077)$ | $(-1.354, 0.13)$  |
| enpcfapres  | 0.2078    | (0.089, 0.326)       | (0.046, 0.37)      | (0.004, 0.411)     | $(-0.013, 0.429)$ |
| proximity   | $-0.0224$ | $(-0.568, 0.524)$    | $(-0.521, 0.476)$  | $(-0.651, 0.606)$  | $(-0.755, 0.71)$  |
| eneg        | $-0.0657$ | $(-0.356, 0.224)$    | $(-0.343, 0.212)$  | $(-0.391, 0.259)$  | $(-0.455, 0.324)$ |
| logmag      | $-0.1815$ | $(-0.664, 0.301)$    | $(-1.041, 0.678)$  | $(-1.206, 0.843)$  | $(-1.11, 0.747)$  |
| logmag_eneg | 0.3605    | (0.099, 0.622)       | $(-0.205, 0.926)$  | $(-0.32, 1.041)$   | $(-0.122, 0.843)$ |

<span id="page-11-0"></span>Table 1: Comparing raw standard errors, CRSE, and CESE.

# **4. Summary**

This paper briefly reviews two methods to estimate clustered standard errors of regression coefficients for data sets that have grouped data. They are Cluster Robust Standard Errors (CRSE) and Cluster Estimated Standard Errors (CESE). It introduces the differences of the two estimators, and presents our implementation of the CESE in the package ceser. It provides an example that shows how to use CESE, and how the implementation is integrated to other widely used R procedures and functions to estimate regression models and clustered standard errors.

# **References**

- <span id="page-13-11"></span>Cameron AC, Gelbach JB, Miller DL (2008). "Bootstrap-based improvements for inference with clustered errors." *The Review of Economics and Statistics*, **90**(3), 414–427.
- <span id="page-13-8"></span>Chambers JM (1992). "Linear models." In JM Chambers, TJ Hastie (eds.), *Statistical Models in S*, chapter 4. Wadsworth Brooks/Cole.
- <span id="page-13-2"></span>Eicker F (1967). "Limit theorems for regressions with unequal and dependent errors." In *Proceedings of the fifth Berkeley symposium on mathematical statistics and probability*, volume 1, pp. 59–82.
- <span id="page-13-15"></span>Elgie R, Bucur C, Dolez B, Laurent A (2014). "Proximity, candidates, and presidential power: How directly elected presidents shape the legislative party system." *Political Research Quarterly*, **67**(3), 467–477.
- <span id="page-13-6"></span>Esarey J, Menger A (2018). "Practical and effective approaches to dealing with clustered data." *Political Science Research and Methods*, pp. 1–19.
- <span id="page-13-1"></span>Greene WH (2012). *Econometric analysis*. Pearson Prentice Hall, Upper Saddle River, NJ. ISBN 0131395386; 9780131395381. URL [http://mirlyn.lib.umich.edu/Record/](http://mirlyn.lib.umich.edu/Record/009998038) [009998038](http://mirlyn.lib.umich.edu/Record/009998038).
- <span id="page-13-12"></span>Harden JJ (2011). "A bootstrap method for conducting statistical inference with clustered data." *State Politics & Policy Quarterly*, **11**(2), 223–246.
- <span id="page-13-14"></span>Hayes AF, Cai L (2007). "Using heteroskedasticity-consistent standard error estimators in OLS regression: An introduction and software implementation." *Behavior research methods*, **39**(4), 709–722.
- <span id="page-13-10"></span>Imbens GW, Kolesar M (2016). "Robust standard errors in small samples: Some practical advice." *Review of Economics and Statistics*, **98**(4), 701–712.
- <span id="page-13-0"></span>Jackson J (2019). "Corrected Standard Errors with Clustered Data." *Political Analysis*, **forthcoming**.
- <span id="page-13-4"></span>Liang KY, Zeger SL (1986). "Longitudinal data analysis using generalized linear models." *Biometrika*, **73**(1), 13–22.
- <span id="page-13-5"></span>MacKinnon JG, Webb MD (2017). "Wild bootstrap inference for wildly different cluster sizes." *Journal of Applied Econometrics*, **32**(2), 233–254.
- <span id="page-13-9"></span>R Core Team (2018). *R: A Language and Environment for Statistical Computing*. R Foundation for Statistical Computing, Vienna, Austria. URL <https://www.R-project.org/>.
- <span id="page-13-13"></span>Wasserstein RL, Schirm AL, Lazar NA (2019). "Moving to a World Beyond âĂIJp< 0.05âĂİ."
- <span id="page-13-3"></span>White HL (1980). "A Heteroskedasticity-Consistent Covariance Matrix Estimator and a Direct Test for Heteroskedasticity." *Econometrica*, **48**(4), 817–838.
- <span id="page-13-7"></span>Wilkinson GN, Rogers CE (1973). "Symbolic descriptions of factorial models for analysis of variance." *Applied Statistics*, (22), 392–9.

<span id="page-14-0"></span>Zeileis A (2004). "Econometric computing with HC and HAC covariance matrix estimators."

#### **Affiliation:**

Diogo Ferrari Department of Political Science University of Michigan 505 South State Street 5700 Haven Hall Ann Arbor, MI 48109-1045 734-764-6313 E-mail: [diogoferrari@gmail.com](mailto:diogoferrari@gmail.com) URL: <https://dioferrari.com/>

John E. Jackson Department of Political Science University of Michigan 505 South State Street 5700 Haven Hall Ann Arbor, MI 48109-1045 734-764-6313 E-mail: [jjacksn@umich.edu](mailto:jjacksn@umich.edu) URL: <https://lsa.umich.edu/polisci/people/emeriti/jjacksn.html>

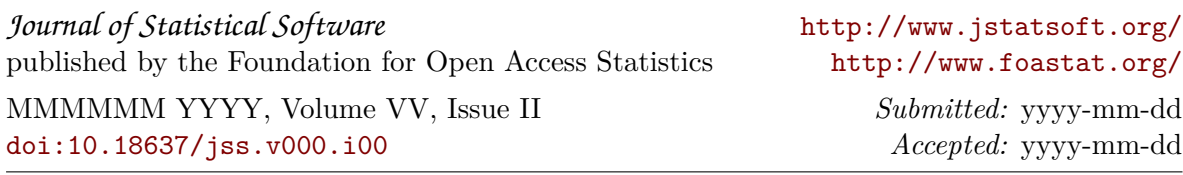